«O8 » 11 2021 p.

Київський національний університет будівництва і архітектури (іменований надалі КНУБА) в особі директора Кулікова Петра Мусійовича та Київського вищого професійного училища швейного та перукарського мистецтва (іменований на далі КВПУ ШПМ) в особі директора Горбатюк Наталії Аркадіївни уклали даний договір про наступне:

## 1. ЗАГАЛЬНІ ПОЛОЖЕННЯ

1.1. Даний договір укладено між КНУБА та КВПУ ШПМ з метою розвитку науковометодичної співпраці, реалізації творчих проектів, підвищення рівня професійнопедагогічної компетентності педагогів професійної школи, поширення педагогічних інновацій, проведення сумісних наукових досліджень.

1.2. У своїй діяльності КНУБА і КВПУ ШПМ керуються Конституцією України, Законами України «Про вищу освіти», «Про професійно-технічну освіту», іншими законодавчими актами у сфері освітньої діяльності, Статутами обох навчальних закладів.

1.3. Співпраця між КНУБА та КВПУ ШПМ ґрунтується на принципах демократизму, гуманізму та відкритості освіти.

### ОСНОВНІ НАПРЯМИ СПІВПРАЦІ  $2.$

2.1. Проведення спільних наукових та методологічних досліджень з проблем ефективності і впровадження інноваційних технологій навчання та сучасних виробничих технологій у професійну підготовку фахівців.

2.2. Очне та дистанційне консультування педагогічних працівників КВПУ ШПМ з метою надання методичної підтримки з боку науковців КНУБА шодо актуальних питань пелагогічної ліяльності ПНЗ.

2.3. Організація спільних галузевих науково-практичних та науково-методичних семінарів, у тому числі - дистанційних, з використанням мережевих комунікацій.

2.4. Обмін між педагогами КВПУ ШПМ і науковцями КНУБА новітньою науковотехнічною інформацією у комп'ютерній галузі.

2.5. Співпраця КНУБА та КВПУ ШПМ з проведення емпіричних досліджень з проблем розвитку науково-методичної компетентності педагогічних працівників ПНЗ.

2.6. Обмін науково-методичними розробками в сфері підготовки фахівців для комп'ютерної галузі.

2.7. Стажування педагогічних працівників КВПУ ШПМ на кафедрі факультету АІТ «Професійна освіта».

2.8. Проведення педагогічної (навчально-педагогічної, виробничо-педагогічної) практики студентів факультету АІТ спеціальності Професійна освіта «Цифрові технології» на базі КВПУ ШПМ.

# 3. ПРАВА ТА ОБОВ'ЯЗКИ СТОРІН

3.1. Представники КНУБА та КВПУШПМ мають право на:

- Взаємне відвідування навчальних закладів за попередньою домовленістю;

- Ознайомлення з інформацією, яка стосується напрямів і форм співпраці, означених цим договором:

- Участь у заходах сторін, що відповідають цілям і напрямам співпраці.

3.2. Гарантії дотримання прав та інтересів КНУБА і КВПУ ШПМ здійснюється до вимог чинного законодавства України.

3.3. Виконання даного договору здійснюється з обопільної згоди КНУБА та КВПУ ШПМ відповідно до програм співпраці.

### УМОВИ ВИКОНАННЯ ТА ТЕРМІН ДІЇ ДОГОВОРУ  $\overline{4}$

4.1. Термін дії договору – п'ять років від дня його підписання.

4.2. Обов'язковою умовою для дострокового припинення дії договору є письмове повідомлення однієї із сторін, подане за два місяця до планового терміну припинення дії договору.

4.3. Зміни й доповнення до даного договору ухвалюються шляхом підписання сторонами додаткових угод, які будуть розглядатися як складові частини договору.

4.4. Даний договір після закінчення п'ятирічного терміну автоматично вважається продовженим на наступні п'ять років за умови, що жодна із сторін письмово не повідомить про намір його припинення.

#### УМОВИ ФІНАНСУВАННЯ  $5<sub>1</sub>$

5.1. Договір укладено на безкоштовній основі.

5.2. Фінансування окремих сумісних заходів здійснює відповідно кожна сторона.

АДРЕСИ СТОРІН  $6.$ 

**КНУБА** 03037; м. Київ; Повітрофлотський пр.-т, 31 КВПУ ШПМ 03087, м. Київ, вул. Єреванська, 12-А

# 7. ПІДПИСИ СТОРІН

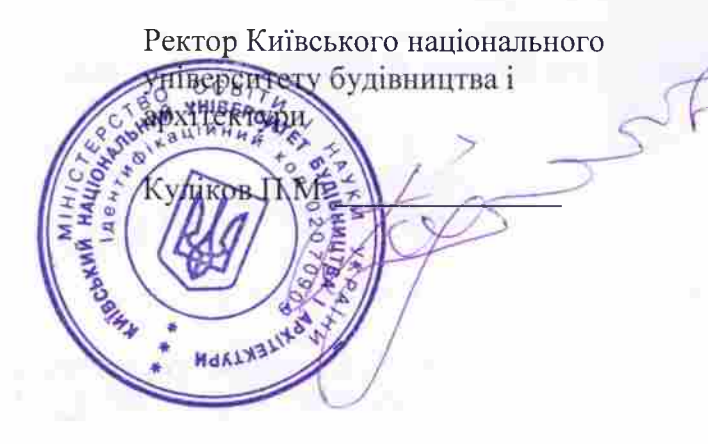

Директор Київського вищого професійного училища швейного та перукарського мистецтва/

**CONTMITT** Горбатюк Н.А